#### **Internetportale der Abfallwirtschaft in Schleswig-Holstein**

**Jahresübersichten der Abfallentsorgungsanlagenbetreiber und Abfallbilanzen der öffentlich-rechtlichen Entsorgungsträger**

#### **Friedhelm Hosenfeld1, Wolfgang Thiel und Dr. Johannes Bublitz2**

**1: Institut für Digitale Systemanalyse & Landschaftsdiagnose (DigSyLand) http://www.digsyland.de/**

**2: Landesamt für Landwirtschaft, Umwelt und ländliche Räume des Landes Schleswig-Holstein (LLUR) http://www.llur.schleswig-holstein.de/**

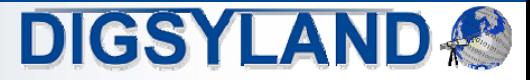

# Überblick

- • Einführung
	- •Jahresübersichten der Abfallentsorgungsanlagenbetreiber
	- •Abfallbilanzen der öffentlich-rechtlichen Entsorgungsträger (örE)
- • Voraussetzungen und Rahmenbedingungen
	- •Ziele und Anforderungen
	- •Herausforderungen
- • Konzeption
	- •Softwareumgebung
	- •Benutzermanagement
	- •**Datenmodell**
- •**Umsetzung** 
	- •**Workflow**
	- •Dateneingabe und Bearbeitung
	- •Export, Import und Auswertungen
	- •**Systemschema**
- •Zusammenfassung & Ausblick

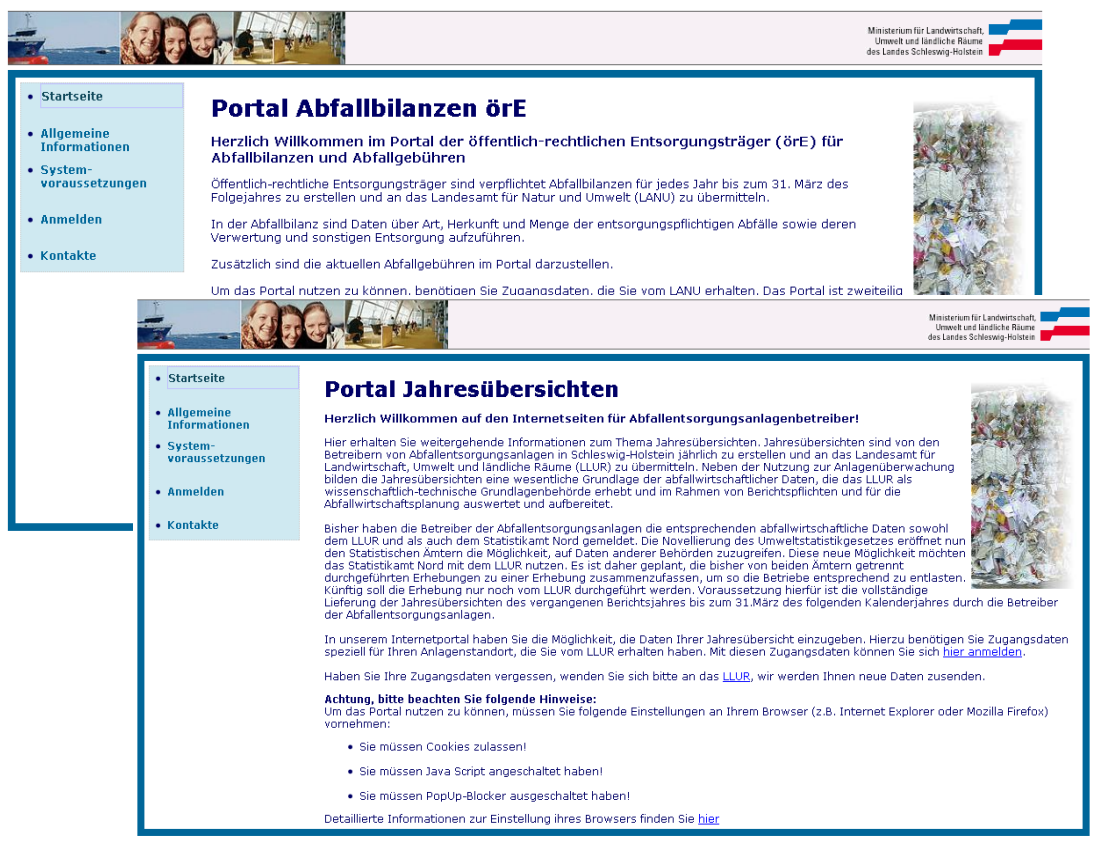

Landesamt für Landwirtschaft, Umwelt und ländliche Räume des Landes Schleswig-Holstei

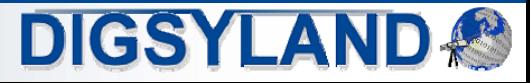

## Einführung

- • Jahresübersichten der Abfallentsorgungsanlagenbetreiber
	- • **Landesamt für Landwirtschaft, Umwelt und ländliche Räume (LLUR) ist zuständige abfallrechtliche Vollzugsbehörde sowie technisch-wissenschaftliche Grundlagenbehörde.**
	- • **Betreiber von Abfallentsorgungsanlagen müssen einmal im Jahr Jahresübersichten liefern:**
		- •**Angenommene Abfälle,**
		- •**Verbleib der Abfälle,**
		- •**Lagerbestände,**
		- • **Kontrolluntersuchungen, Betriebs-/Stillstandzeiten, Vorkommnisse, ...**
	- • **Zweck:**
		- •**Berichtspflichten zur Abfallwirtschaftsplanung,**
		- •**Unterstützung der Überwachungstätigkeit,**
		- •**Erfassung von statistischen Daten für Statistikamt Nord.**
	- •**Über 450 Arbeitsstätten in Schleswig-Holstein.**

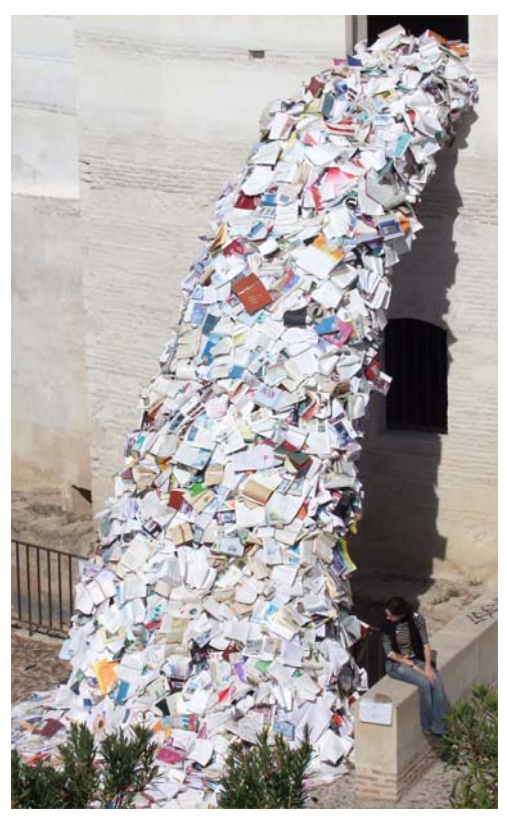

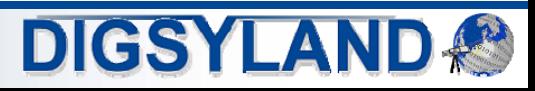

## Einführung

- • Abfallbilanzen der öffentlich-rechtlichen Entsorgungsträger (örE)
	- $\bullet$  **Öffentlich-rechtliche Entsorgungsträger sind verpflichtet, Abfallbilanzen für jedes Jahr bis zum 31. März des Folgejahres zu erstellen und an das Landesamt für Landwirtschaft, Umwelt und ländliche Räume zu übermitteln.**
	- • **In der Abfallbilanz sind Daten über Art, Herkunft und Menge der entsorgungspflichtigen Abfälle sowie deren Verwertung und sonstigen Entsorgung aufzuführen:**
		- $\bullet$  **Anlageninput:**
			- $\bullet$ **Der Anlage zugeführte Abfälle,**
			- •**Abfälle zur Beseitigung aus anderen Entsorgungsanlagen**
			- $\bullet$ **sowie sonstige nicht ausgeschlossene Abfälle.**
		- •**Anlagenoutput**
	- •**Zusätzlich sind die aktuellen Abfallgebühren anzugeben.**
	- •**Im allgemeinen ein örE pro Kreis/kreisfreier Stadt (ca. 16).**

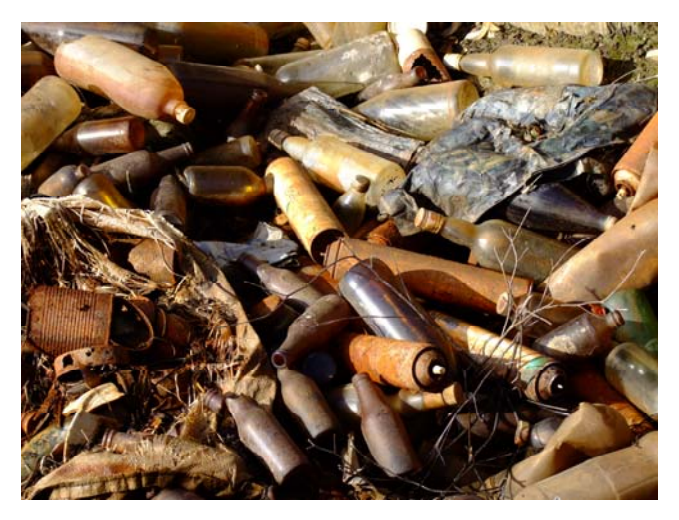

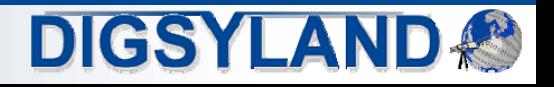

## Voraussetzungen und Rahmenbedingungen

- • Abfallwirtschaftliches Informationssystem AWIS
	- •**Zentrales Informationssystem der Abfallwirtschaft im LLUR.**
	- •**Integriert mit anderen Abfall-Informationssystemen (ASYS, AIS-I).**
	- •**Entwickelt im Auftrag des LLUR (damals LANU).**
	- •**Optimiert für die Erfüllung der abfallwirtschaftlichen Aufgaben des LLUR.**
- • Bisheriger Datenaustausch
	- $\bullet$  **Lokal zu installierende Microsoft Access-Anwendungen:**
		- •**Aufbereitung der Betreiber-/Entsorger-spezifischen Daten,**
		- •**Verschickung der Anwendungen (i.a. per Post),**
		- •**lokale Installation,**
		- •**Datenerfassung,**
		- •**Rücksendung.**
	- •**Kontrolle, Nachbearbeitung aufwendig, großer Zeitaufwand, Installationsprobleme.**

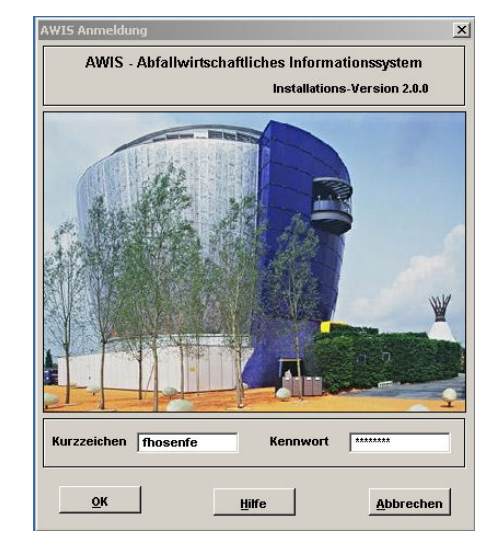

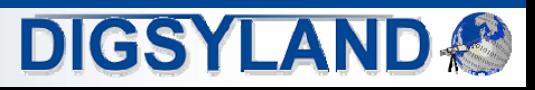

## Ziele und Anforderungen

- • Ziele
	- • **Optimierung der Datenerfassung und des Datenaustauschs hinsichtlich Komfort, Fehleranfälligkeit und zeitlichem Ablauf.**
	- •**Verbesserung der Datenqualität.**
- • Anforderungen
	- • **Funktionsweise der lokalen Access-Applikationen hinsichtlich Bedienung und Dialoggestaltung als Basis.**
	- •**Komfortable Eingabemöglichkeiten, Plausibilitätsprüfungen.**
	- •**Administrierbarkeit im LLUR, Konfigurierbarkeit, Support durch LLUR leistbar.**
	- • **Automatischer Datentransfer in AWIS-Datenbank, in bestimmten Fällen bidirektionaler Datenaustausch (Stammdaten, ...).**
	- $\bullet$ **Automatische Benachrichtigung per Email.**
	- •**Ex- und Importmöglichkeiten, Auswertungen.**
	- •**Übernahme und Anpassung von Vorjahresdaten.**
	- •**Erfassung von Jahresübersichtendaten für Statistikamt Nord.**
	- •**Stammdatenpflege und bestehende Auswertungen in AWIS.**

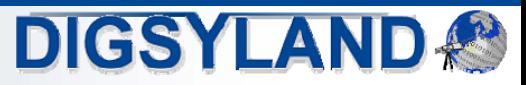

## Herausforderungen

- • Besondere Herausforderungen
	- • **Verwendung des vorhandenen AWIS-Datenmodells, Anpassung an Struktur und Anwendung:**
		- $\bullet$ **AWIS wird prinzipiell als Maßstab vorausgesetzt.**
	- $\bullet$  **Heterogene Struktur der Nutzenden hinsichtlich Know-How und Ausstattung, u.a.:**
		- •**Unternehmensgrößen,**
		- •**Datenumfang,**
		- •**Aufgabenbereiche der zuständigen Personen,**
		- •**Internet-Anbindung und IT-Ausstattung.**
	- •**Gewünscht:**

**Übersichtliche und leicht zu erlernende Bedienung mit guter Performanz trotz komplexer Anforderungen.**

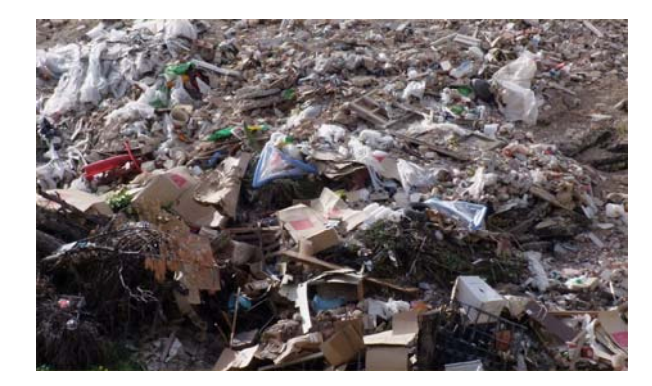

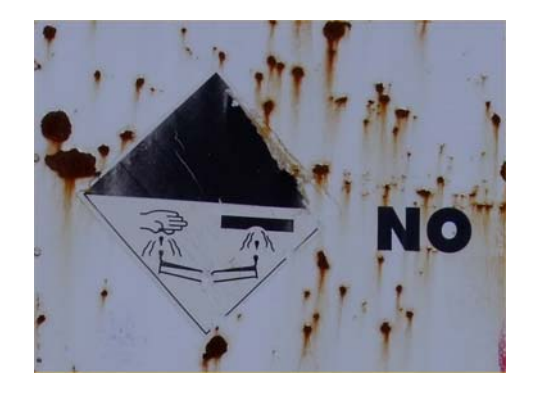

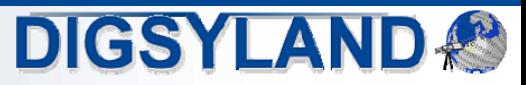

## Konzeption: Web-Anwendungen

- • Konzeption von zwei Web-Anwendungen
	- • **Gemeinsame Darstellung beider Anwendungen, obwohl diese nacheinander entwickelt wurden.**
- •Internet-Portal "Jahresübersichten"
	- •**Erfassung und Verwaltung der Jahresübersichten der Abfallentsorgungsanlagenbetreiber**.
	- •**Planung, Konzeption und Entwicklung: Sommer - Winter 2006.**
	- •**Freigabe des Produktivsystems: Anfang 2007.**
- •Internet-Portal "Abfallbilanzen örE"
	- • **Eingabe und Management der Abfallbilanzen und der Abfallgebühren der öffentlichrechtlichen Entsorgungsträger (örE).**
	- • **Planung, Konzeption und Entwicklung auf der Basis des bereits umgesetzten Portals "Jahresübersichten": Sommer - Winter 2007.**
	- •**Freigabe des Produktivsystems: Anfang 2008.**

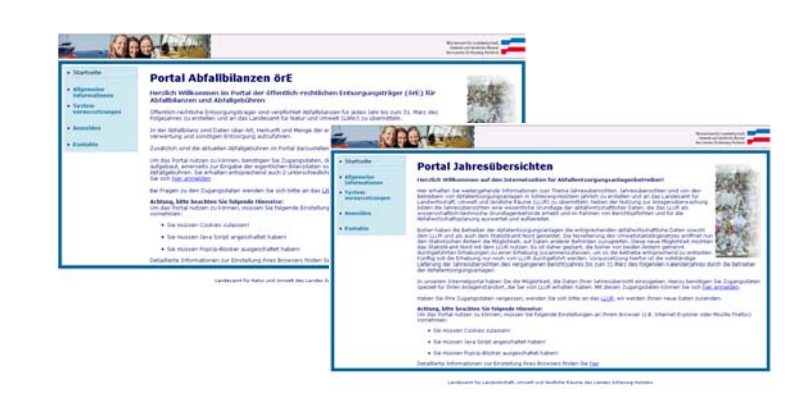

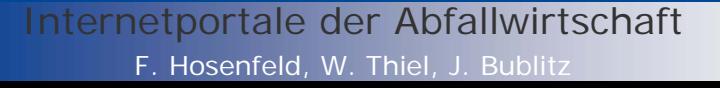

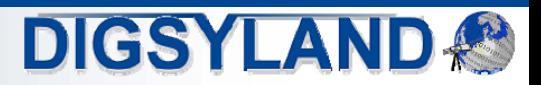

## Konzeption: Softwareumgebung

- • Web-Applikation
	- •**Module aus anderen Projekten für produktiven Einsatz verwendbar.**
	- • **Gut integrierbar in bisherige Software-Umgebung des Ressorts:**
		- •**Web-Anwendungen laufen in DMZ des Landes-IT-Dienstleisters Dataport.**
	- •**Einfache Technik, Verzicht auf AJAX (seitenweise Bearbeitung).**
- • Komponenten der Software-Umgebung:
	- •**Apache httpd-Server,**
	- •**Oracle 9 (bzw. Oracle 10) Datenbankmanagementsystem,**
	- •**PHP 4.x,**
	- $\bullet$ **FPDF Library (http://www.fpdf.de),**
	- •**PHP-ExcelReader (http://sourceforge.net/projects/phpexcelreader/).**

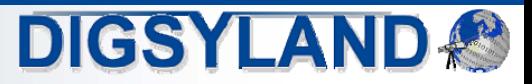

## Konzeption: Benutzermanagement

- • Benutzerkennungen
	- • **Basis: AWIS-Objekte**
		- •**Jahresübersichten der Betreiber: Arbeitsstätte.**
		- •**Abfallbilanzen und Abfallgebühren: örE.**
	- •**Ergänzt um Usernamen und Kennwort.**
	- •**Erzeugung der Kennungen auf Basis der Stammdaten.**
- • Rollenkonzept für Administration im LLUR
	- • **Administrationsbereich sieht verschiedene Zugriffsstufen vor:**
		- •**Datenkontrolle (lesend / schreibend),**
		- •**Freigabe des Datentransfers,**
		- •**Konfiguration der Applikation,**
		- •**Kennungsverwaltung.**

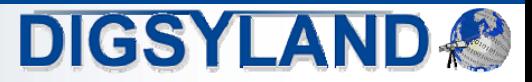

## Konzeption: Datenmodellierung

- • Anforderungen an Datenmodelle
	- •**Orientierung an AWIS-Datenmodell.**
	- •**Übernahme von Stammdaten aus AWIS (Pflege nur dort).**
	- • **Daten müssen von AWIS-Awendung interpretierbar sein**
		- •**Einschränkung für Erweiterbarkeit der Web-Applikationen.**
	- • **Zum Teil biderektionaler Datentransfer erforderlich, daher Abbildbarkeit in beide Richtungen.**
		- •**Mögliche Probleme bei uneinheitlicher Verwendung von Schlüssellisten.**
	- • **Zusatzanforderungen durch Statistikamt: Erweiterung des Abfallschlüssel von 6 auf 8 Stellen durch festgelegte Spezifikation modelliert.**
	- • **Temporäre Speicherung von unvollständigen Datensätzen möglich, um Datenverluste zu vermeiden.**
- • Konfigurationsdaten
	- •**Formularaufbau konfigurierbar.**
	- $\bullet$ **Generische Formulare durch sogenannte "Parameterlisten-Formulare".**

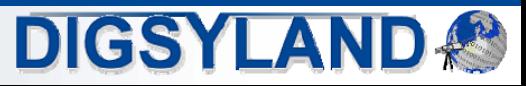

## Umsetzung: Workflow-Übersicht

- • Datenerfassung (beide Anwendungen):
	- •**Zeitlicher Bezug: Erfassungsjahr.**
	- •**Nur die relevanten Formulare werden zum Bearbeiten angeboten.**

Workflow des Internetportals "Jahresübersichten"

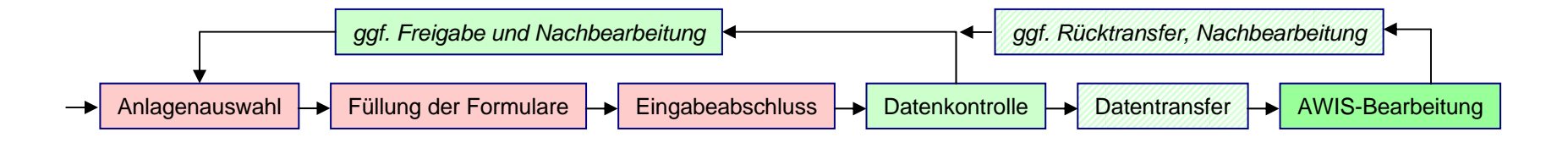

#### Betreiber (Web)

LLUR (Web)

LLUR (Intranet)

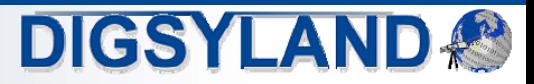

#### Umsetzung: Workflow Jahresübersichten

- • Jahresübersichten der Betreiber:
	- •**1. Schritt: Vorhandene berichtspflichtige Anlagen der Arbeitsstätte (aus AWIS).**
	- • **2. Schritt: Formularauswahl nach Anlagentyp (konfigurierbar):**
		- •**Mehrere Formulare pro Anlage (ca. 8 – 10).**

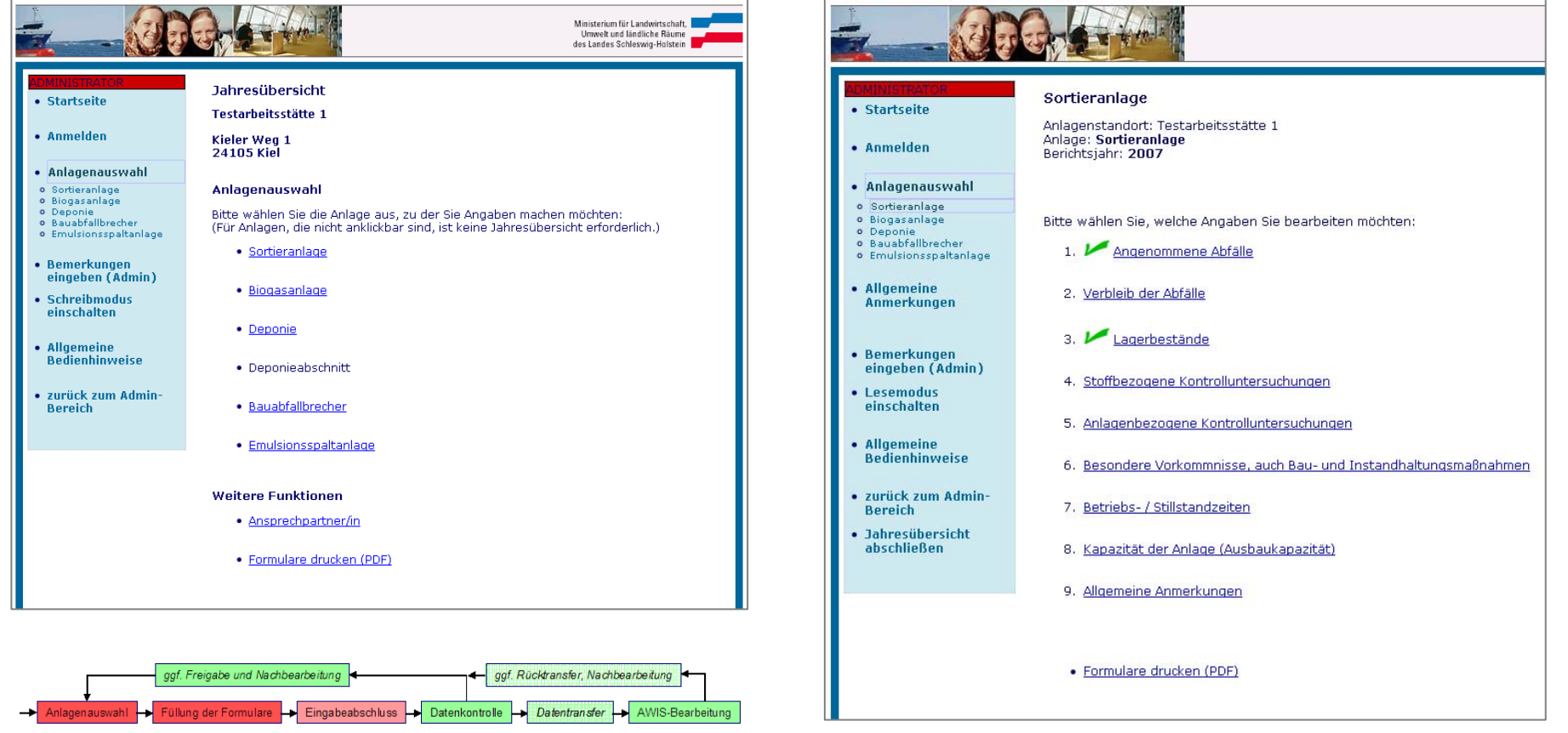

**DIGSYLAND** 

#### Umsetzung: Workflow Abfallbilanzen

•Abfallbilanzen der örE:

•

ggf. Rücktransfer, Nachbearbeitung Eingabeabschluss **- Datenkontrolle - Datentransfer** - AWIS-Bearbeitung

•**1. Schritt differenziert nach Entsorgungswegen.**

**3 – 4 Formulare pro Anlage.**

- • **2. Schritt: Anlagen sind anzugeben (Vorjahres-Angaben als Vorgabe).**
	- •**Abfallanlagen aus AWIS-Vorgaben oder durch Eingabe zusätzlicher Anlagen.**
- •**3. Schritt: Formularauswahl nach Anlagentyp (festgelegt, da standardisiert):**

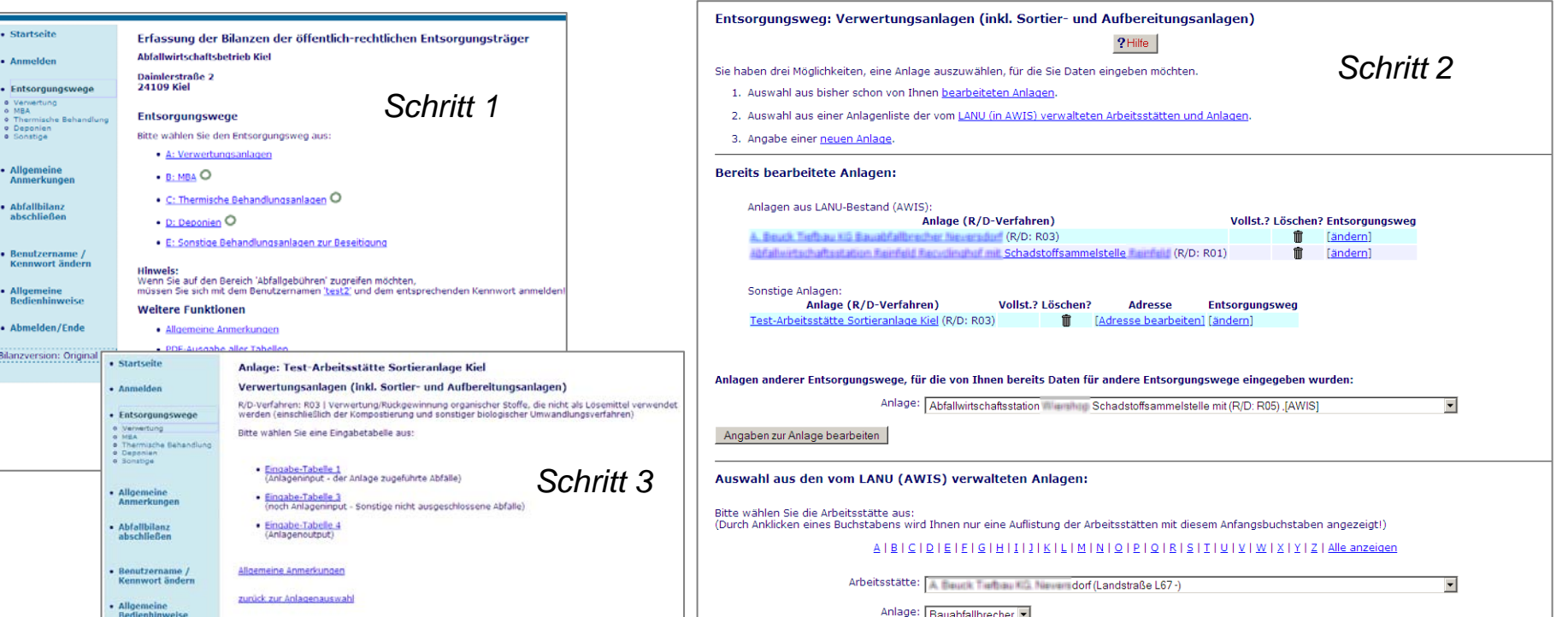

Daten aus Originalsystem zum Teil verfremdet.

**DIGSYLAN** 

#### Umsetzung: Workflow Abfallgebühren

- • Abfallgebühren:
	- •**Vorjahresdaten als Vorgabe (nur wenige zu erfassende Daten).**

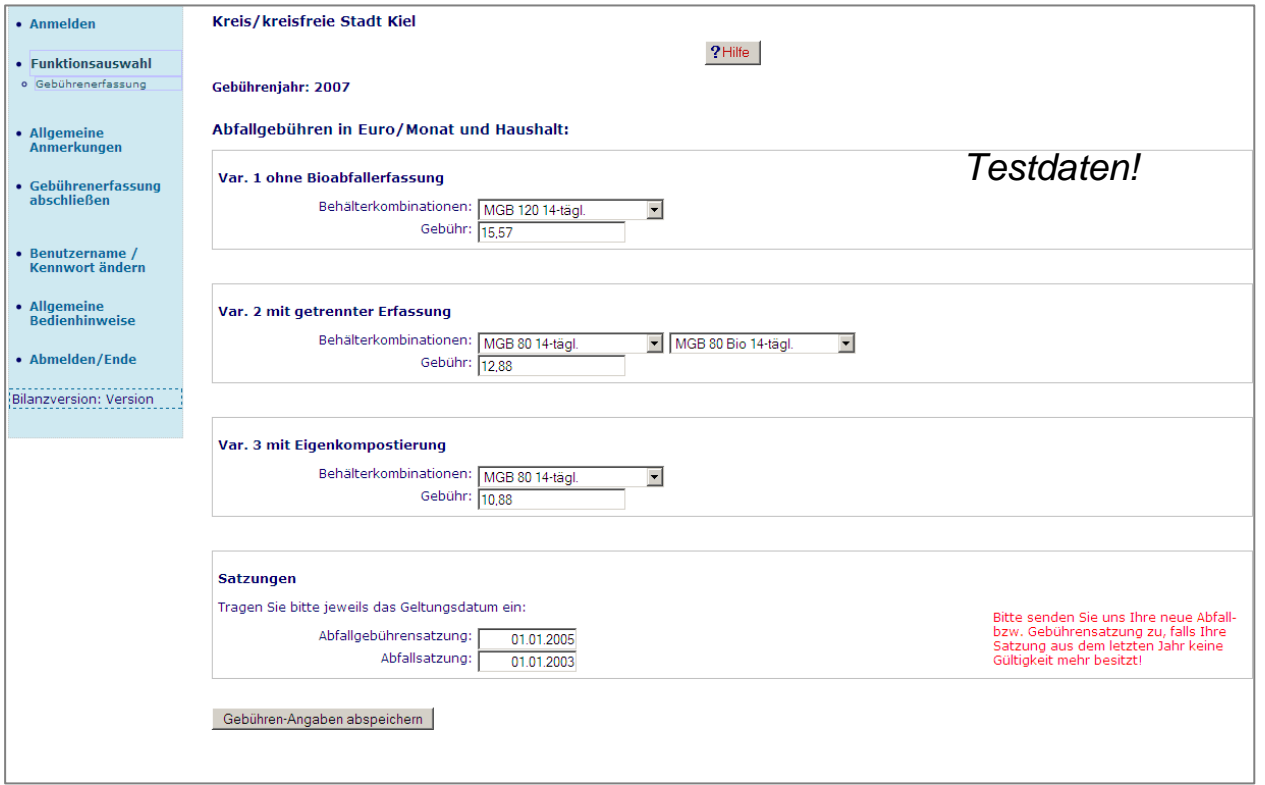

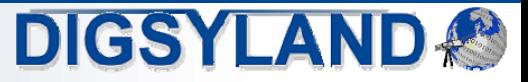

## Umsetzung: Workflow

- • Eingabeabschluss
	- •**Formulare müssen als vollständig bearbeitet gekennzeichnet werden.**
	- •**Am Ende wird komplette Eingabe als abgeschlossen gekennzeichnet.**
	- •**Automatische Information des LLUR per Email.**
	- •**Eingabemöglichkeit wird gesperrt (Nur-Lese-Modus).**
	- •**Freigabe der Datenkontrolle für LLUR.**

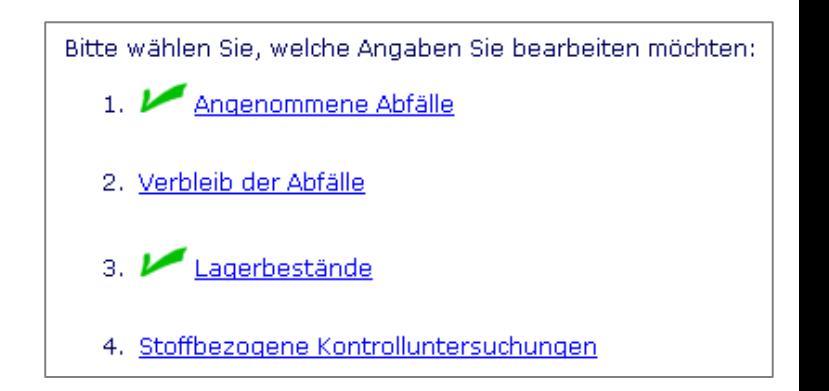

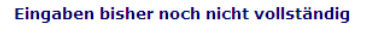

- 1. Für die Anlage Bauabfallbrecher wurde das Formular 'Angenommene Abfälle' noch nicht ausgefüllt! zur Formular-Auswahl der Anlage Bauabfallbrecher ...
- 2. Für die Anlage Bauabfallbrecher wurde das Formular 'Verbleib der Abfälle' noch nicht ausgefüllt! zur Formular-Auswahl der Anlage Bauabfallbrecher...

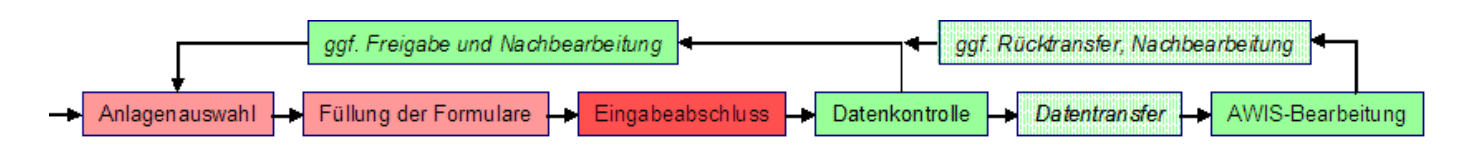

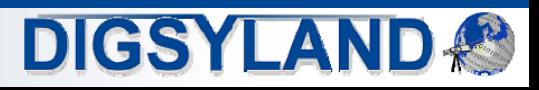

## Umsetzung: Workflow

- • Datenkontrolle durch LLUR
	- • **Formulare können im Lese-Modus kontrolliert werden:**
		- • **Kontrolle durch LLUR erst nach Eingabeabschluss oder explizite Sperrung möglich!**
	- •**Bei Bedarf Aktivierung des Schreibmodus und direkte Änderungen.**
	- •**Bei Bedarf erneute Freischaltung und anschließender Eingabeabschluss.**

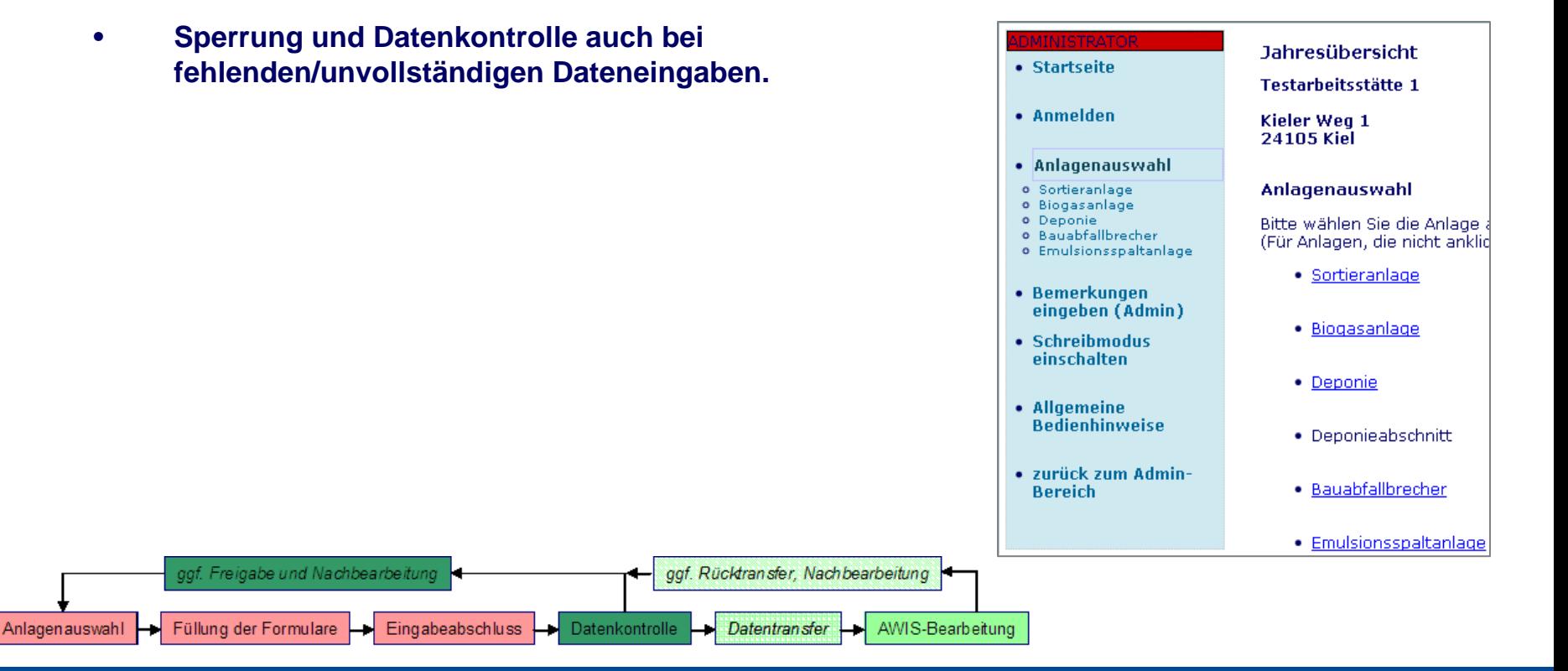

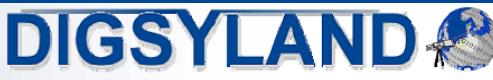

## Umsetzung: Workflow

- •**Datentransfer** 
	- • **Nach erfolgreicher Kontrolle werden Datenbereiche (Jahresübersichten: Arbeitsstätten, Bilanzen: öffentl.-rechtl. Entsorger) zum Transfer freigegeben.**
	- • **Datentransfer-Routinen übertragen markierte Daten aus Web-Datenbank in AWIS-Datenbank im Intranet.**
	- • **Nach Datentransfer ist Datenkontrolle in AWIS und ggf. Rücktransfer in Web-Datenbank möglich.**
	- • **Weitere Auswertungen und Bearbeitungen in AWIS.**

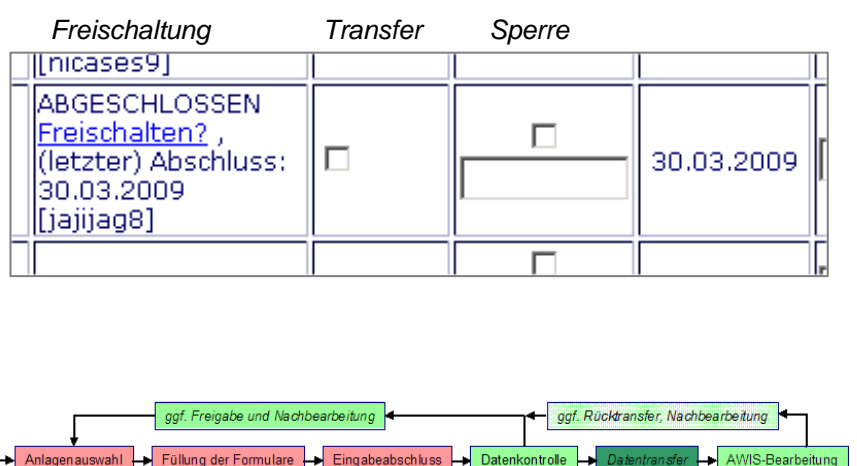

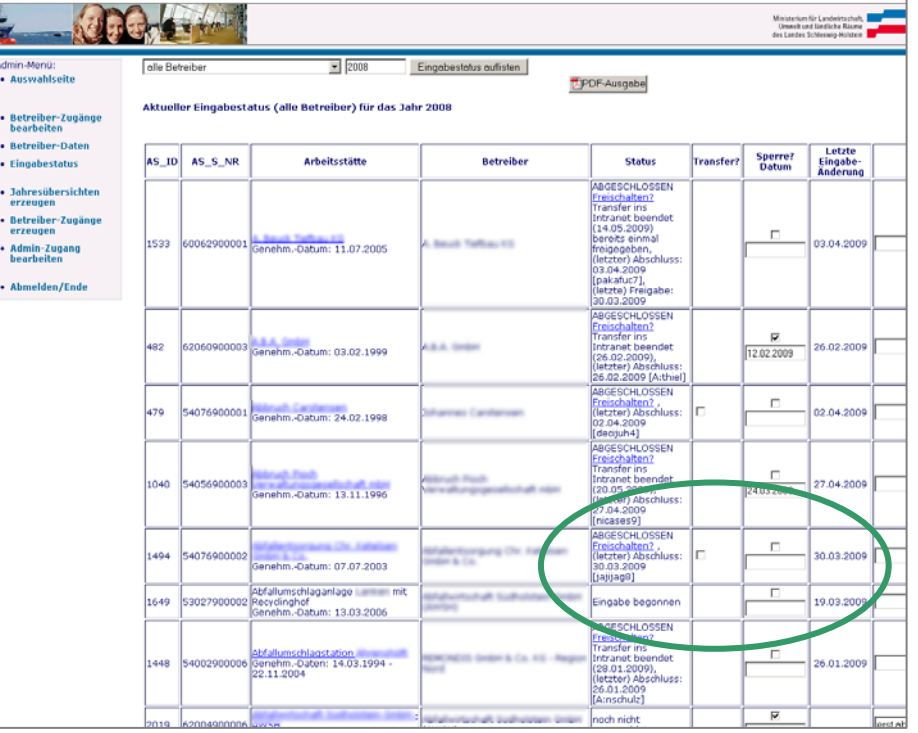

Daten aus Originalsystem zum Teil verfremdet.

**DIGSYLAND** 

#### Umsetzung: Dateneingabe und Bearbeitung

- • Auswahl des Eingabeformular-Typs
	- •**Listen-Bearbeitung oder**
	- •**Einzeldatensatz-Bearbeitung.**
- • Optimierung der Datenqualität durch Eingabeunterstützung
	- •**Online-Hilfe (pflegbar durch LLUR),**
	- •**Plausibilitätsprüfungen (während der Eingabe per JavaScript und beim Abspeichern).**
	- •**Durch Begrenzung neuer Datensätze häufiges Speichern forciert.**

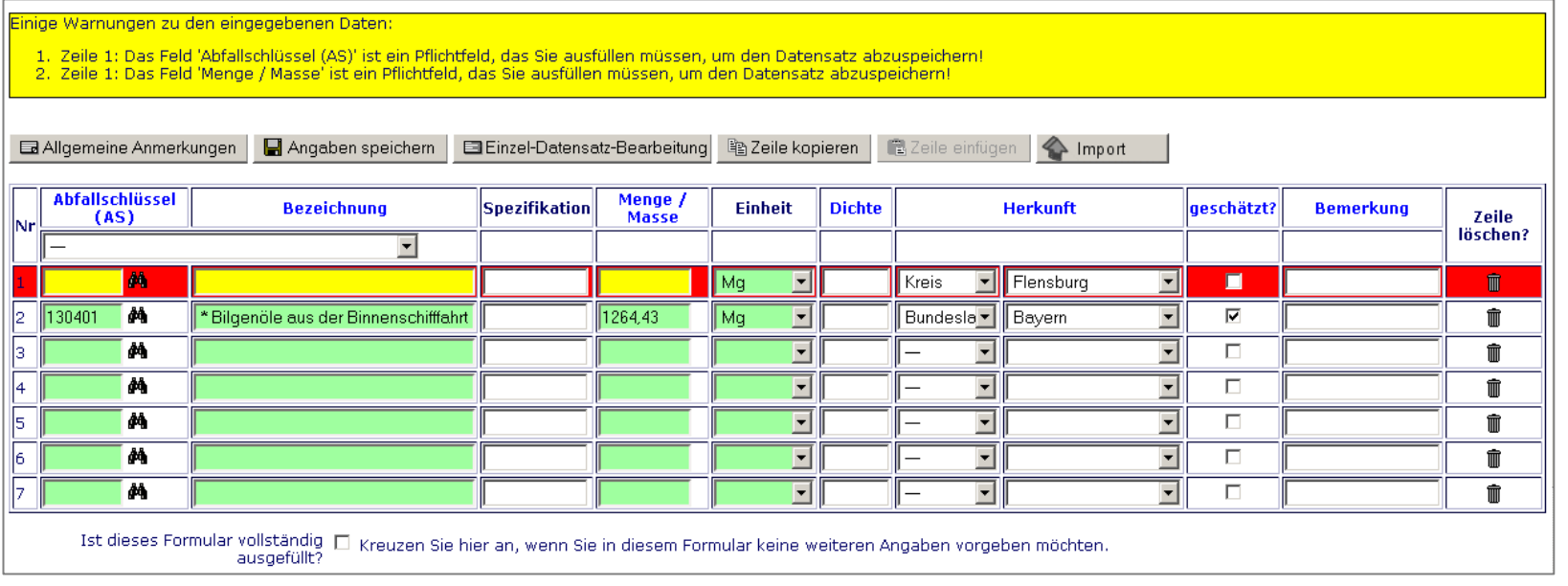

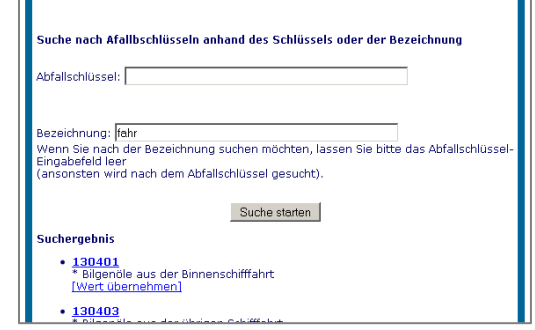

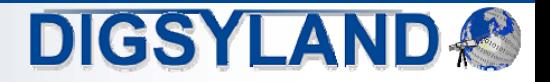

## Umsetzung: Export, Import und Auswertungen

- • Excel-Import
	- • **Import-Option für Formulare mit großen Datenmengen.**
	- •**Excel-Vorlagen.**
	- •**XML-basierter Import geplant.**
- • CSV-Export (Jahresübersichten)
	- •**CSV-Export aller Formulardaten.**
- • Druckansicht und PDF-Berichte
	- •**PDF-Erzeugung aller Formulare**
- Welche(s) Formular(e) möchten Sie drucken? (Druck im PDF-Format) ? Hilfe Bitte wählen Sie aus, ob Sie bei den Formularen 'Angenommene Abfälle' und 'Verbleib der Abfälle' zusätzliche Summenausgaben erhalten möchten:  $^\circledR$  Bildschirmausdruck (komplettes Formular, wie auf dem Bildschirm, ohne Summen). O Formulare mit Summe der Masse ie Abfallschlüssel und Herkunft / Verbleib O Nur Summe der Masse pro Abfallschlüssel Bitte kreuzen Sie die Formulare an, die Sie drucken möchten und klicken Sie zum Schluss unten auf den Knopf 'Drucken (PDF)': Anlage Bauabfallbrecher (alle Formulare)  $\bullet$   $\Box$  Angenommene Abfälle  $\bullet$   $\Box$  Verbleib der Abfälle  $\bullet$   $\Box$  Einsatzbereich der erzeugten mineralischen Materialien  $\bullet$   $\Box$  Lagerbestände  $\bullet$   $\Box$  Stoffbezogene Kontrolluntersuchungen  $\bullet$   $\Box$  Anlagenbezogene Kontrolluntersuchungen  $\bullet$   $\Box$  Besondere Vorkommnisse, auch Bau- und Instandhaltungsmaßnahmen  $\bullet$   $\Box$  Betriebs- / Stillstandzeiten
	- · Kapazität der Anlage (Ausbaukapazität) [keine Daten bisher]
- •**Optionale Auswahl der als PDF auszugebenden Formulare.**
- • **Auf Wunsch Summierungen der Abfallmengen.**
- • **PDF-Ausgaben bieten Mehrwert für Betreiber und Entsorger!**

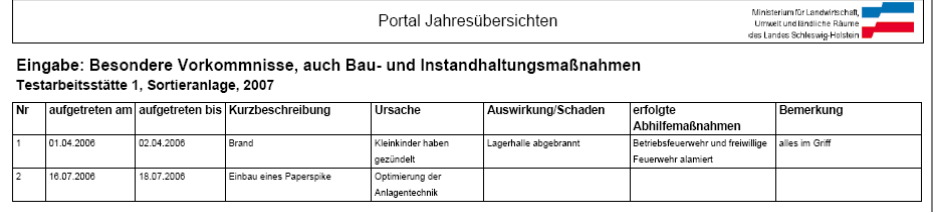

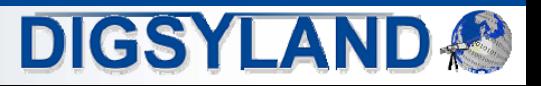

### Umsetzung: Administrationsfunktionen

- •**Datenkontrolle** 
	- • **Kontrolle nach Eingabe-Abschluss**
		- • **Wichtiger Wunsch: Kontrolle bereits in Internet-Anwendung vor dem Datentransfer!**
	- •**Filterung nach Statusangaben.**
	- •**PDF-Bericht.**
- • Formular-Konfiguration
	- •**Anlagen-Typen,**
	- •**Feld-Bezeichner und Layout,**
	- •**Hilfe-Texte.**
- •Kennungsverwaltung

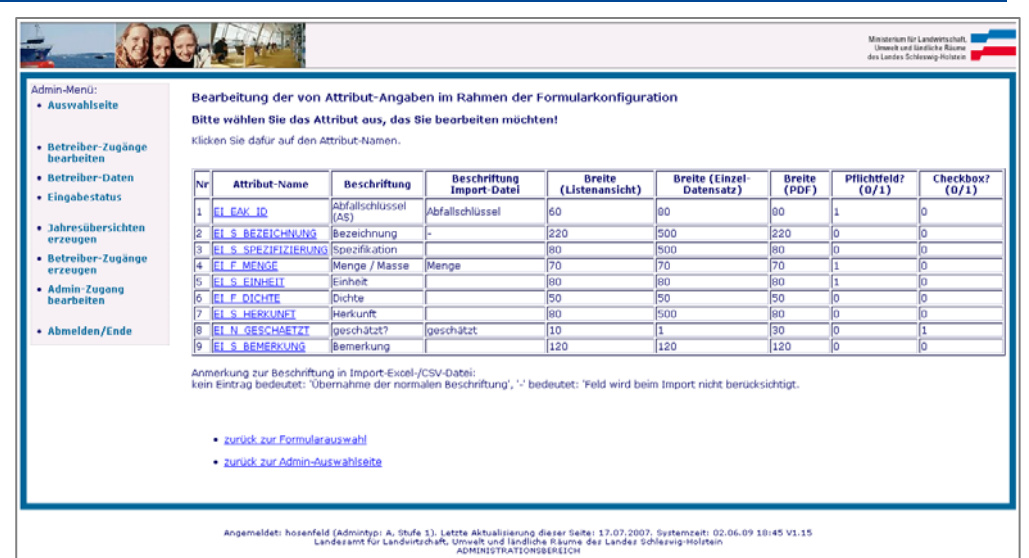

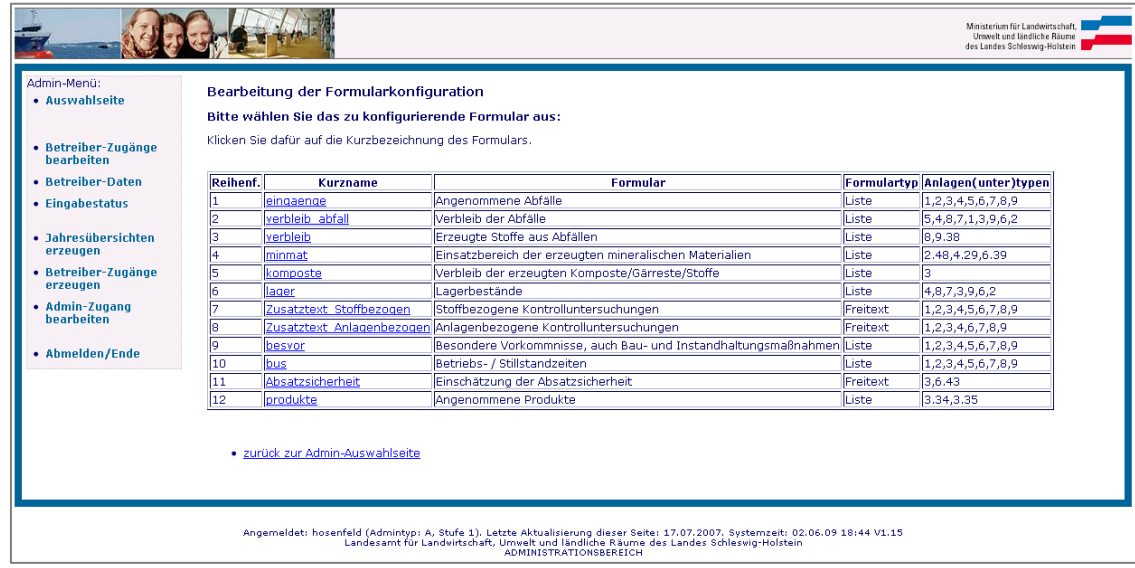

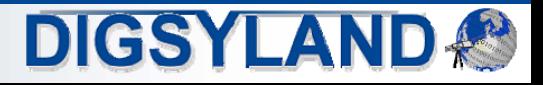

#### Systemschema Internetportal Jahresübersichten

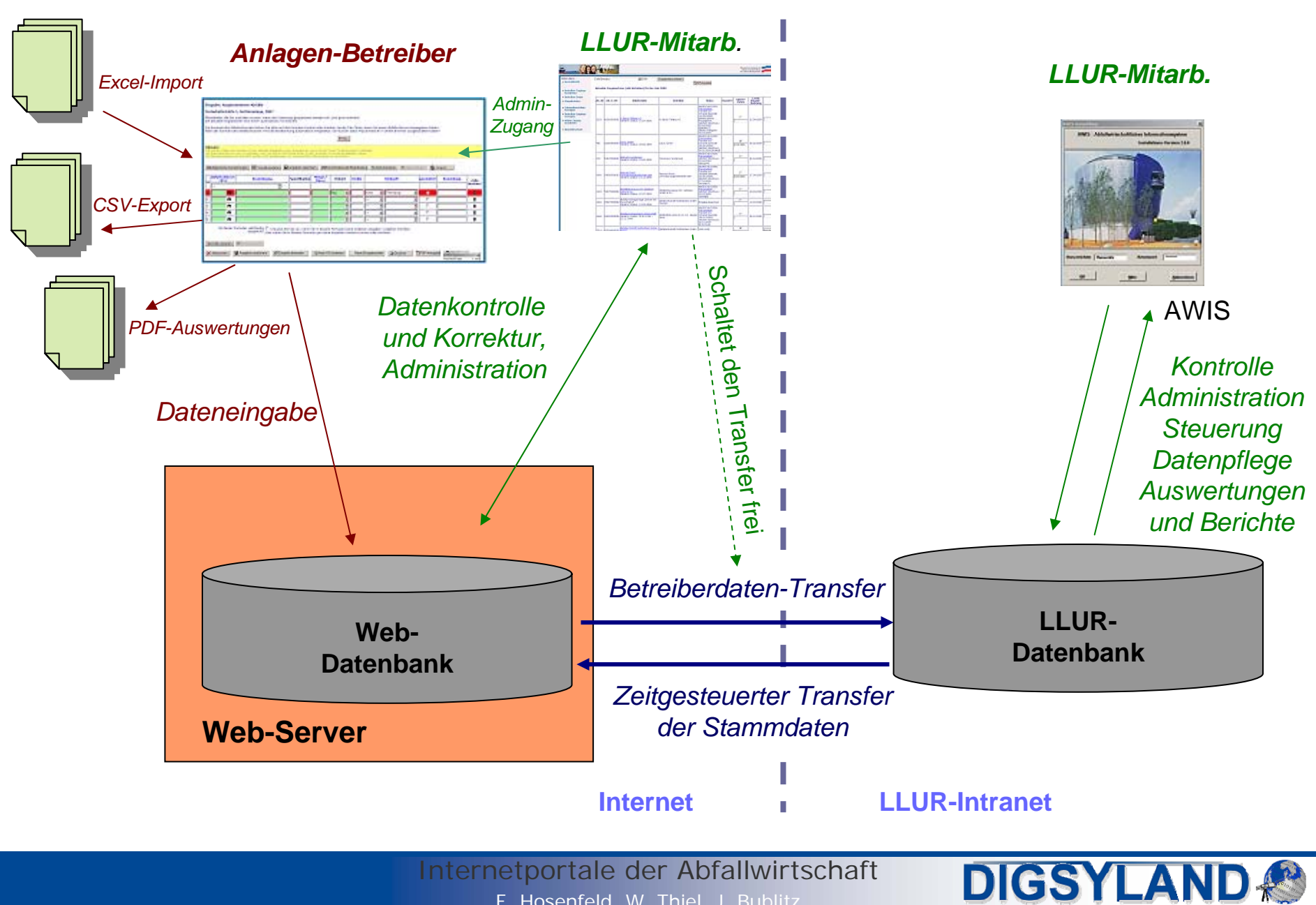

F. Hosenfeld, W. Thiel, J. Bublitz

## Zusammenfassung

- •Erfolgreiche Einführung der Internetportale "Jahresübersichten" und "Abfallbilanzen"
	- • **Einführung zweier Web-Applikationen als Ersatz und Weiterentwicklung lokaler Desktop-Applikationen.**
- • Optimierung der Datenerfassungsverfahren
	- • **Vereinfachung der Datenerfassung durch zeitnahe und komfortable Rückmeldungs- und Kontrollmechanismen.**
	- • **Beschleunigung der Bearbeitungsvorgänge und damit der darauf aufbauenden Maßnahmen und Auswertungen.**
- • Positive Erfahrung im laufenden Betrieb
	- • **Gute Akzeptanz durch die Nutzer/innen, Einbindung durch Informationsveranstaltungen und Schulungen. Vorschläge fließen in Weiterentwicklung ein.**
		- $\bullet$ **Z.B. Eingabe während des laufenden Jahres gewünscht.**
	- •**Gute Zusammenarbeit und Abstimmung im LLUR, enger Kontakt mit den Nutzer/innen.**
	- • **Übergang auf Folgejahre funktioniert weitgehend reibungslos.**
		- •**Internetportal "Jahresübersichten" im 3. Betriebsjahr.**
		- •**Internetportal "Abfallbilanzen / Abfallgebühren" im 2. Betriebsjahr.**

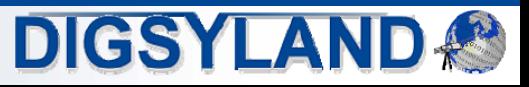

#### Ausblick

- • Weiterentwicklung und Anpassungen
	- $\bullet$  **Berücksichtigung zusätzlicher Anforderungen**
		- **weitere Datenerfassungen und Auswertungen für Statistik Amt Nord.**
	- • **Optimierungen der Bedienung**
		- **Hervorhebung der Eingabeabschluss-Option.**
	- •**Anpassung an geänderte Anforderungen.**
	- • **Anbindung XML-Schnittstelle**
		- $\bullet$ **Schnittstelle zur Nachweisverordnung des Bundesumweltministeriums.**
		- $\bullet$ **Ziel: Anbindung der von den Betreibern verwendeten Software-Produkte.**

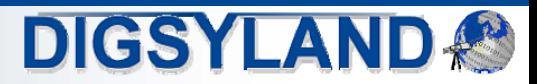